### YEAR 1 - Summer 2

# Key Instant Recall Facts

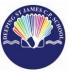

This half term the children are working towards achieving their individual KIRF targets, indicated below.

The ultimate aim is for your child to be able to recall these facts instantly!

## Know number bonds for each number to 20.

### Helpful hints:

- · Use objects to consider the bonds in a practical way.
- · Look at the patterns with both objects and numbers e.g. as one number increases the other one decreases.

• Practise with the numbers in order AND chosen randomly - remember the aim is for your child to be able to respond immediately.

#### Number Bonds

- \*Use practical resources: Your child has one lego brick, how many more will you need to give them to make 10?
- \*Make a poster: We use Numicon at school. You can find pictures of the Numicon shapes here:

https://cdn.oxfordowl.co.uk/2016/0 6/24/11/58/55/181/NumiconFFOnl inePCM09.pdf

- \*Your child could make a poster showing the different ways of making 10 or 20.
- \*Play games: You can play number bond games 'make 10' & 'make 20' online at:

https://www.topmarks.co.uk/mathsgames/hit-the-button Key Vocabulary
Add plus take away total less than
altogether How many more to make?

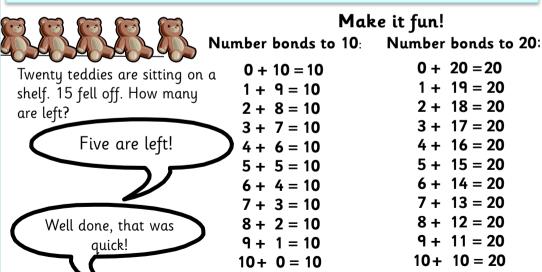

Building confidence in mathematics is crucial so be pleased with your child's efforts and always encourage with praise. Make sure these practice sessions are enjoyable - if your child is really not in the mood it is the wrong time to be practising!